## Workflow Example 1: Live video recording to blog post

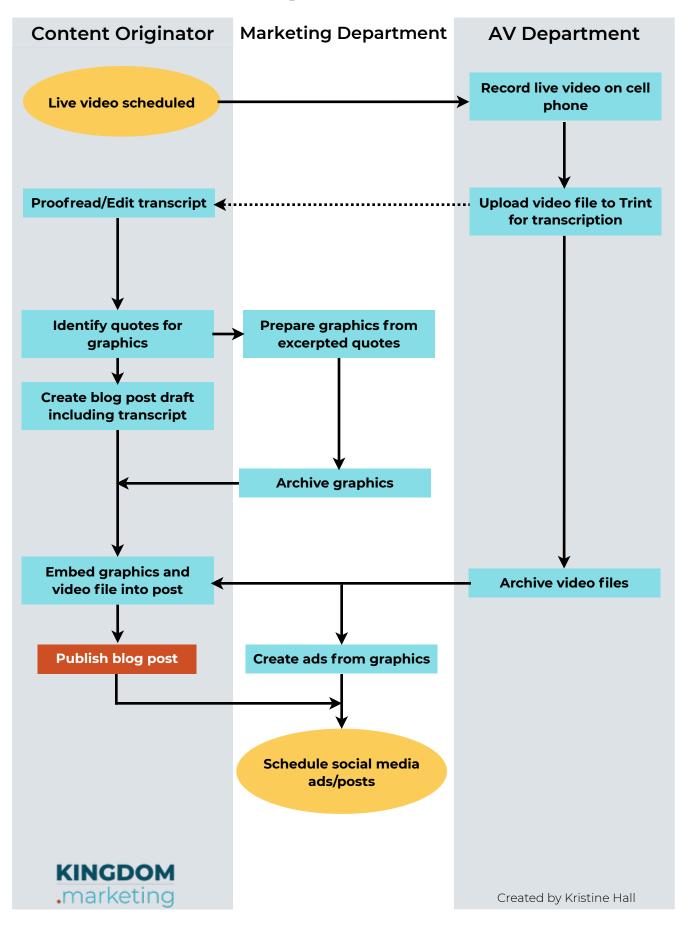

## Workflow Example 2: Live video recording to blog post

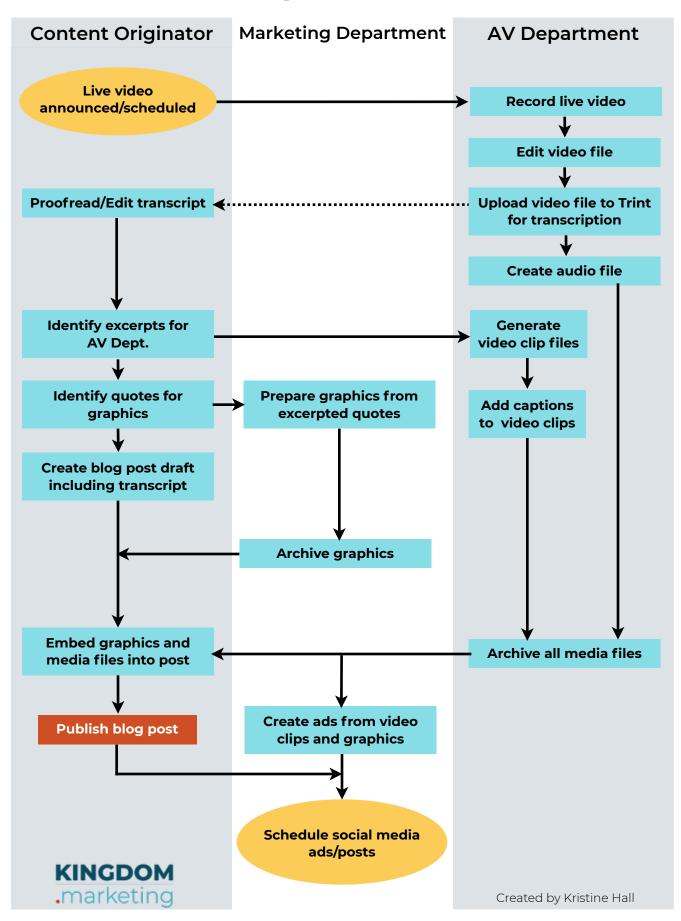

## Workflow Example 3: Live video recording to blog post

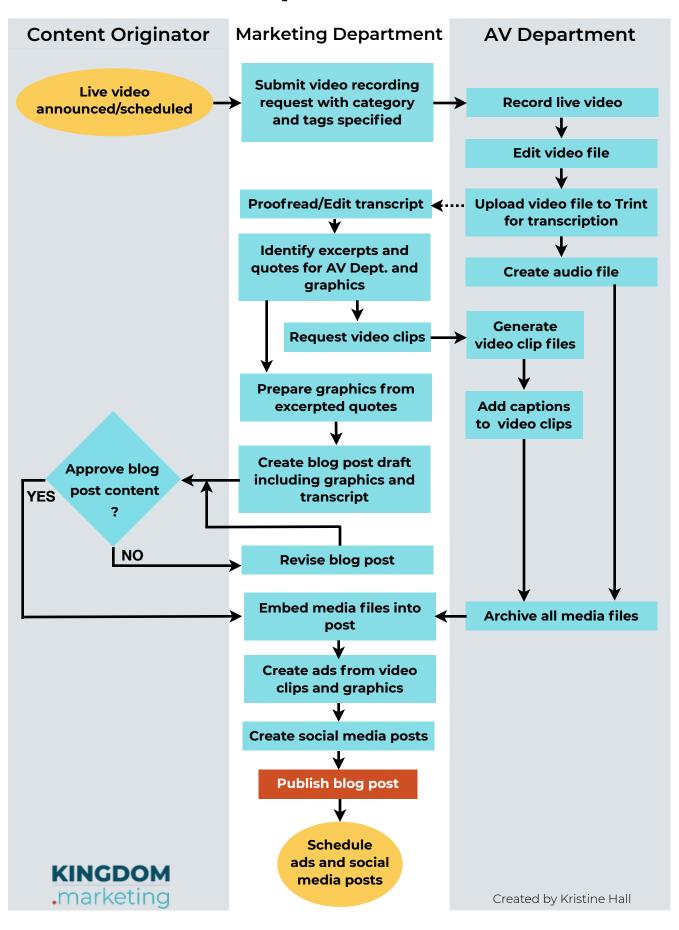

## Workflow Example 4: Live video recording to blog post

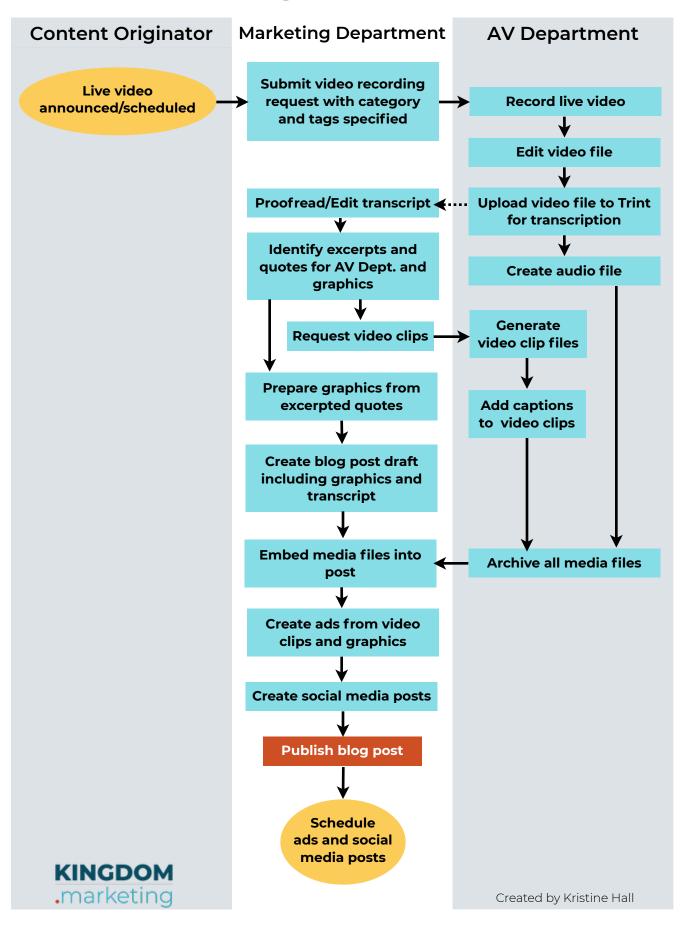